## $<<$ 3ds max4 $>>$

 $<<$ 3ds max $4$ 

- 13 ISBN 9787115092472
- 10 ISBN 7115092478

出版时间:2001-5-1

 $1 \quad (2001 \quad 5 \quad 1)$ 

页数:251

字数:395000

extended by PDF and the PDF

http://www.tushu007.com

 $,$  tushu007.com

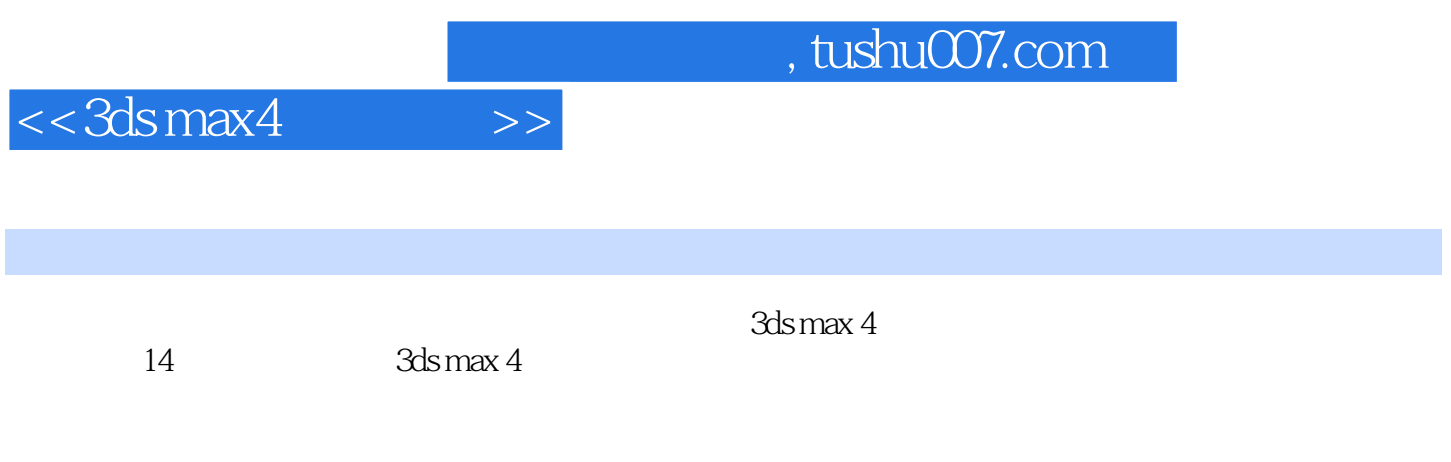

3ds max 4

## $<<$ 3ds max $4$

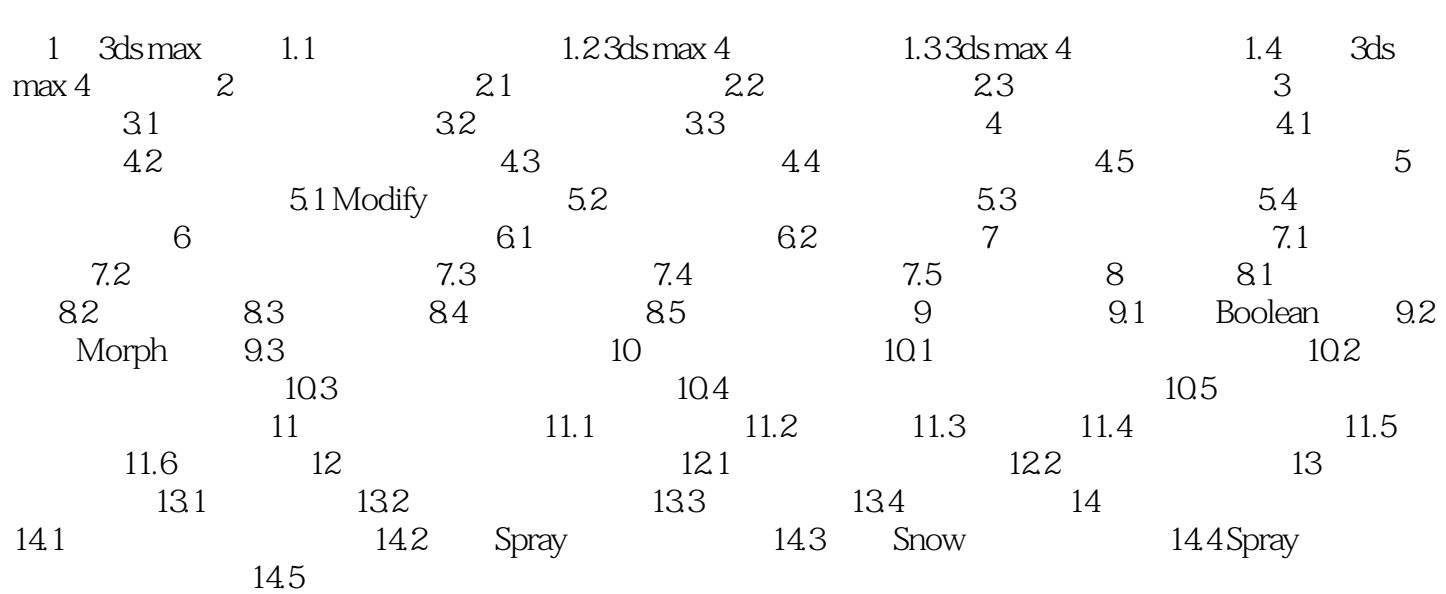

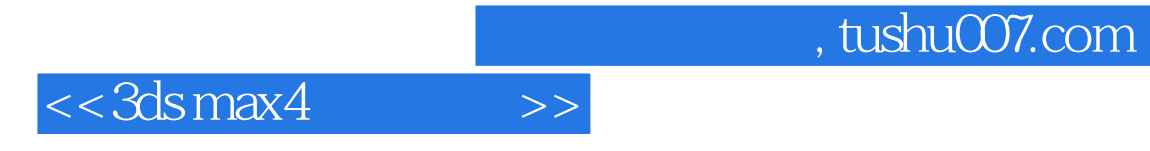

本站所提供下载的PDF图书仅提供预览和简介,请支持正版图书。

更多资源请访问:http://www.tushu007.com